# Package 'dsos'

February 19, 2023

Title Dataset Shift with Outlier Scores

Version 0.1.2

Description Test for no adverse shift in two-sample comparison when we have a training set, the reference distribution, and a test set. The approach is flexible and relies on a robust and powerful test statistic, the weighted AUC. Technical details are in Kamulete, V. M. (2021) [<arXiv:1908.04000>](https://arxiv.org/abs/1908.04000). Modern notions of outlyingness such as trust scores and prediction uncertainty can be used as the underlying scores for example.

License GPL  $(>= 3)$ 

URL <https://github.com/vathymut/dsos>

#### BugReports <https://github.com/vathymut/dsos/issues>

- **Imports** data.table ( $>= 1.14.6$ ), future.apply ( $>= 1.10.0$ ), ggplot2 ( $>= 1.10$ ) 3.4.0), scales ( $> = 1.2.1$ ), simctest ( $> = 2.6$ ), stats ( $> = 4.2.1$ )
- **Suggests** fdrtool ( $>= 1.2.17$ ), knitr ( $>= 1.42$ ), rmarkdown ( $>= 2.20$ ), testthat  $(>= 3.1.6)$

VignetteBuilder knitr

Encoding UTF-8

Language en-US

RoxygenNote 7.2.3

NeedsCompilation no

Author Vathy M. Kamulete [aut, cre] (<<https://orcid.org/0000-0002-4451-3743>>), Royal Bank of Canada (RBC) [cph] (Research supported and funded by RBC)

Maintainer Vathy M. Kamulete <vathymut@gmail.com>

Repository CRAN

Date/Publication 2023-02-19 07:30:06 UTC

# <span id="page-1-0"></span>R topics documented:

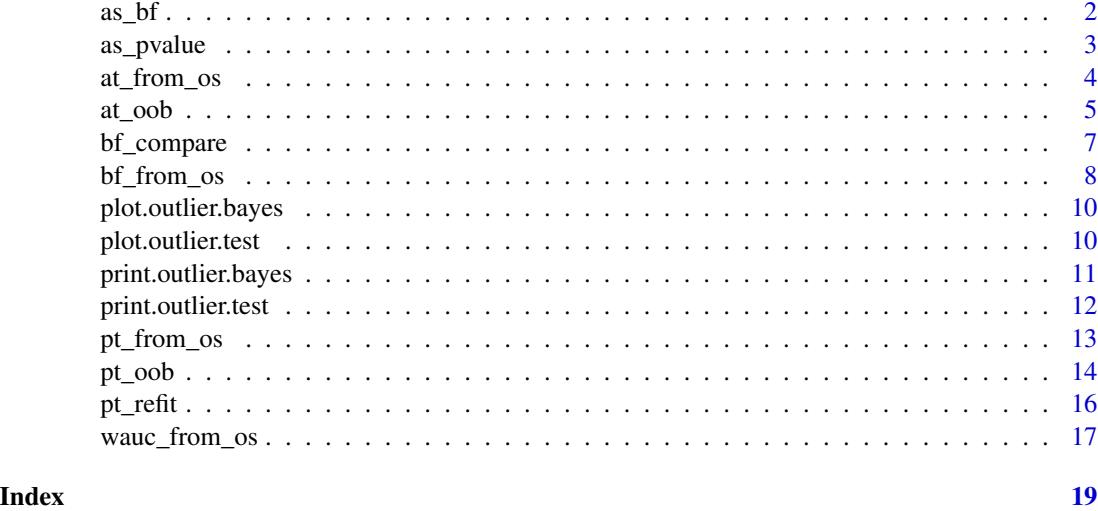

<span id="page-1-1"></span>as\_bf *Convert P-value to Bayes Factor*

# Description

Convert P-value to Bayes Factor

# Usage

as\_bf(pvalue)

# Arguments

pvalue P-value.

# Value

Bayes Factor (scalar value).

# References

Marsman, M., & Wagenmakers, E. J. (2017). *Three insights from a Bayesian interpretation of the one-sided P value*. Educational and Psychological Measurement, 77(3), 529-539.

# See Also

[as\_pvalue()] to convert Bayes factor to p-value.

Other bayesian-test: [as\\_pvalue\(](#page-2-1)), [bf\\_compare\(](#page-6-1)), [bf\\_from\\_os\(](#page-7-1))

#### <span id="page-2-0"></span>as\_pvalue 3

# Examples

```
library(dsos)
bf_from_pvalue <- as_bf(pvalue = 0.5)
bf_from_pvalue
```
<span id="page-2-1"></span>as\_pvalue *Convert Bayes Factor to P-value*

# Description

Convert Bayes Factor to P-value

#### Usage

as\_pvalue(bf)

# Arguments

bf Bayes factor.

# Value

p-value (scalar value).

# References

Marsman, M., & Wagenmakers, E. J. (2017). *Three insights from a Bayesian interpretation of the one-sided P value*. Educational and Psychological Measurement, 77(3), 529-539.

# See Also

[as\_bf()] to convert p-value to Bayes factor.

Other bayesian-test: [as\\_bf\(](#page-1-1)), [bf\\_compare\(](#page-6-1)), [bf\\_from\\_os\(](#page-7-1))

```
library(dsos)
pvalue_from_bf <- as_pvalue(bf = 1)
pvalue_from_bf
```
<span id="page-3-1"></span><span id="page-3-0"></span>

# **Description**

Test for no adverse shift with outlier scores. Like goodness-of-fit testing, this two-sample comparison takes the training set, x\_train as the as the reference. The method checks whether the test set, x\_test, is worse off relative to this reference set. The function scorer assigns an outlier score to each instance/observation in both training and test set.

#### Usage

at\_from\_os(os\_train, os\_test)

#### Arguments

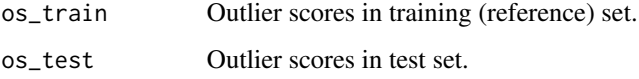

#### Details

Li and Fine (2010) derives the asymptotic null distribution for the weighted AUC (WAUC), the test statistic. This approach does not use permutations and can, as a result, be much faster because it sidesteps the need to refit the scoring function scorer. This works well for large samples. The prefix *at* stands for asymptotic test to tell it apart from the prefix *pt*, the permutation test.

## Value

A named list of class outlier.test containing:

- statistic: observed WAUC statistic
- seq\_mct: sequential Monte Carlo test, when applicable
- p\_value: p-value
- outlier\_scores: outlier scores from training and test set

#### Notes

The outlier scores should all mimic out-of-sample behaviour. Mind that the training scores are not in-sample and thus, biased (overfitted) while the test scores are out-of-sample. The mismatch – in-sample versus out-of-sample scores – voids the test validity. A simple fix for this is to get the training scores from an indepedent (fresh) validation set; this follows the train/validation/test sample splitting convention and the validation set is effectively the reference set or distribution in this case.

#### <span id="page-4-0"></span>at\_oob 5

### References

Kamulete, V. M. (2022). *Test for non-negligible adverse shifts*. In The 38th Conference on Uncertainty in Artificial Intelligence. PMLR.

Gandy, A. (2009). *Sequential implementation of Monte Carlo tests with uniformly bounded resampling risk*. Journal of the American Statistical Association, 104(488), 1504-1511.

### See Also

[at\_oob()] for variant requiring a scoring function. [pt\_from\_os()] for permutation test with the outlier scores.

Other asymptotic-test: [at\\_oob\(](#page-4-1))

#### Examples

```
library(dsos)
set.seed(12345)
os_{\text{train}} < - rnorm(n = 100)os\_test < - rnorm(n = 100)test_result <- at_from_os(os_train, os_test)
test_result
```
<span id="page-4-1"></span>

#### at\_oob *Asymptotic Test With Out-Of-Bag Scores*

# Description

Test for no adverse shift with outlier scores. Like goodness-of-fit testing, this two-sample comparison takes the training set, x\_train as the as the reference. The method checks whether the test set, x\_test, is worse off relative to this reference set. The function scorer assigns an outlier score to each instance/observation in both training and test set.

#### Usage

```
at_oob(x_train, x_test, scorer)
```
#### Arguments

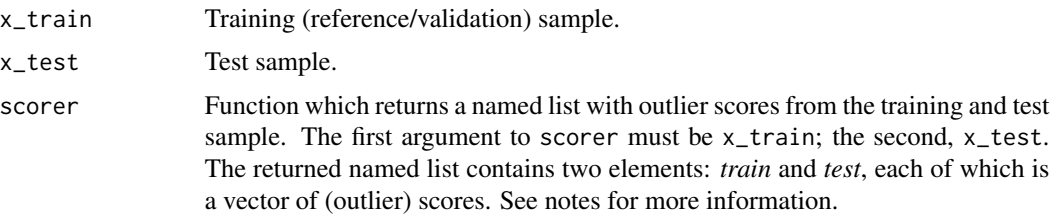

#### <span id="page-5-0"></span>Details

Li and Fine (2010) derives the asymptotic null distribution for the weighted AUC (WAUC), the test statistic. This approach does not use permutations and can, as a result, be much faster because it sidesteps the need to refit the scoring function scorer. This works well for large samples. The prefix *at* stands for asymptotic test to tell it apart from the prefix *pt*, the permutation test.

#### Value

A named list of class outlier.test containing:

- statistic: observed WAUC statistic
- seq\_mct: sequential Monte Carlo test, when applicable
- p\_value: p-value
- outlier\_scores: outlier scores from training and test set

#### **Notes**

The scoring function, scorer, predicts out-of-bag scores to mimic out-of-sample behaviour. The suffix *oob* stands for out-of-bag to highlight this point. This out-of-bag variant avoids refitting the underlying algorithm from scorer at every permutation. It can, as a result, be computationally appealing.

# References

Kamulete, V. M. (2022). *Test for non-negligible adverse shifts*. In The 38th Conference on Uncertainty in Artificial Intelligence. PMLR.

Gandy, A. (2009). *Sequential implementation of Monte Carlo tests with uniformly bounded resampling risk*. Journal of the American Statistical Association, 104(488), 1504-1511.

#### See Also

[pt\_oob()] for (faster) p-value approximation via out-of-bag predictions. [pt\_refit()] for (slower) p-value approximation via refitting.

Other asymptotic-test: [at\\_from\\_os\(](#page-3-1))

```
library(dsos)
set.seed(12345)
data(iris)
setosa <- iris[1:50, 1:4] # Training sample: Species == 'setosa'
versicolor <- iris[51:100, 1:4] # Test sample: Species == 'versicolor'
# Using fake scoring function
scorer <- function(tr, te) list(train=runif(nrow(tr)), test=runif(nrow(te)))
oob_test <- at_oob(setosa, versicolor, scorer = scorer)
oob_test
```
<span id="page-6-1"></span><span id="page-6-0"></span>

#### **Description**

Test for no adverse shift with outlier scores. Like goodness-of-fit testing, this two-sample comparison takes the training (outlier) scores, os\_train, as the reference. The method checks whether the test scores, os\_test, are worse off relative to the training set.

#### Usage

```
bf_compare(os_train, os_test, threshold = 1/12, n_pt = 4000)
```
#### Arguments

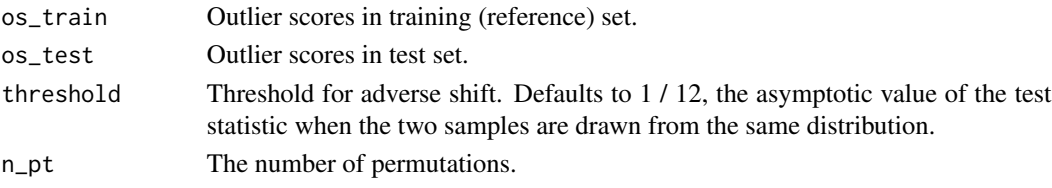

# Details

This compares the Bayesian to the frequentist approach for convenience. The Bayesian test mimics 'bf\_from\_os()' and the frequentist one, 'pt\_from\_os()'. The Bayesian test computes Bayes factors based on the asymptotic (defaults to 1/12) and the exchangeable threshold. The latter calculates the threshold as the median weighted AUC (WAUC) after n\_pt permutations assuming outlier scores are exchangeable. This is recommended for small samples. The frequentist test converts the onesided (one-tailed) p-value to the Bayes factor - see as\_bf function.

#### Value

A list of factors (BF) for 3 different test specifications:

- frequentist: Frequentist BF.
- bayes\_noperm: Bayestion BF test with asymptotic threshold.
- bayes\_perm: Bayestion BF with exchangeable threshold.

#### **Notes**

The outlier scores should all mimic out-of-sample behaviour. Mind that the training scores are not in-sample and thus, biased (overfitted) while the test scores are out-of-sample. The mismatch – in-sample versus out-of-sample scores – voids the test validity. A simple fix for this is to get the training scores from an indepedent (fresh) validation set; this follows the train/validation/test sample splitting convention and the validation set is effectively the reference set or distribution in this case.

# <span id="page-7-0"></span>See Also

[bf\_from\_os()] for bayes factor, the Bayesian test. [pt\_from\_os()] for p-value, the frequentist test. Other bayesian-test: [as\\_bf\(](#page-1-1)), [as\\_pvalue\(](#page-2-1)), [bf\\_from\\_os\(](#page-7-1))

### Examples

```
library(dsos)
set.seed(12345)
os_{\text{train}} < - rnorm(n = 100)os\_test < - rnorm(n = 100)bayes_test <- bf_compare(os_train, os_test)
bayes_test
# To run in parallel on local cluster, uncomment the next two lines.
# library(future)
# future::plan(future::multisession)
parallel_test <- bf_compare(os_train, os_test)
parallel_test
```
<span id="page-7-1"></span>bf\_from\_os *Bayesian Test from Outlier Scores*

#### Description

Test for no adverse shift with outlier scores. Like goodness-of-fit testing, this two-sample comparison takes the training (outlier) scores, os\_train, as the reference. The method checks whether the test scores, os\_test, are worse off relative to the training set.

# Usage

bf\_from\_os(os\_train, os\_test, n\_pt = 4000, threshold = 1/12)

#### **Arguments**

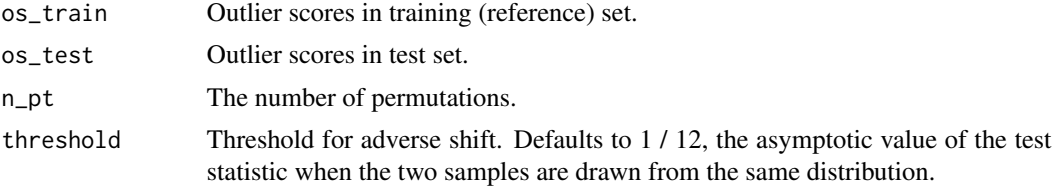

# Details

The posterior distribution of the test statistic is based on n\_pt (boostrap) permutations. The method uses the Bayesian bootstrap as a resampling procedure as in Gu et al (2008). Johnson (2005) shows to leverage (turn) a test statistic into a Bayes factor. The test statistic is the weighted AUC (WAUC).

# <span id="page-8-0"></span>bf\_from\_os 9

# Value

A named list of class outlier.bayes containing:

- posterior: Posterior distribution of WAUC test statistic
- threshold: WAUC threshold for adverse shift
- adverse\_probability: probability of adverse shift
- bayes\_factor: Bayes factor
- outlier\_scores: outlier scores from training and test set

#### Notes

The outlier scores should all mimic out-of-sample behaviour. Mind that the training scores are not in-sample and thus, biased (overfitted) while the test scores are out-of-sample. The mismatch – in-sample versus out-of-sample scores – voids the test validity. A simple fix for this is to get the training scores from an indepedent (fresh) validation set; this follows the train/validation/test sample splitting convention and the validation set is effectively the reference set or distribution in this case.

# References

Kamulete, V. M. (2023). *Are you OK? A Bayesian test for adverse shift*. Manuscript in preparation.

Johnson, V. E. (2005). *Bayes factors based on test statistics*. Journal of the Royal Statistical Society: Series B (Statistical Methodology), 67(5), 689-701.

Gu, J., Ghosal, S., & Roy, A. (2008). *Bayesian bootstrap estimation of ROC curve*. Statistics in medicine, 27(26), 5407-5420.

# See Also

Other bayesian-test: [as\\_bf\(](#page-1-1)), [as\\_pvalue\(](#page-2-1)), [bf\\_compare\(](#page-6-1))

```
library(dsos)
set.seed(12345)
os_{\text{train}} < - rnorm(n = 100)os_test <- rnorm(n = 100)
bayes_test <- bf_from_os(os_train, os_test)
bayes_test
# To run in parallel on local cluster, uncomment the next two lines.
# library(future)
# future::plan(future::multisession)
parallel_test <- bf_from_os(os_train, os_test)
parallel_test
```
<span id="page-9-2"></span><span id="page-9-0"></span>plot.outlier.bayes *Plot Bayesian test for no adverse shift.*

# Description

Plot Bayesian test for no adverse shift.

# Usage

```
## S3 method for class 'outlier.bayes'
plot(x, \ldots)
```
# Arguments

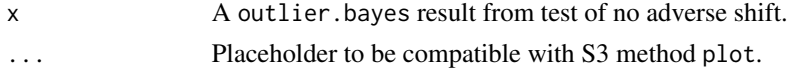

#### Value

A ggplot2 plot with outlier scores and p-value.

## See Also

Other s3-method: [plot.outlier.test\(](#page-9-1)), [print.outlier.bayes\(](#page-10-1)), [print.outlier.test\(](#page-11-1))

# Examples

```
set.seed(12345)
os_train <- rnorm(n = 3e2)
os_test <- rnorm(n = 3e2)
test_to_plot <- bf_from_os(os_train, os_test)
plot(test_to_plot)
```
<span id="page-9-1"></span>plot.outlier.test *Plot frequentist test for no adverse shift.*

# Description

Plot frequentist test for no adverse shift.

#### Usage

## S3 method for class 'outlier.test'  $plot(x, \ldots)$ 

# <span id="page-10-0"></span>print.outlier.bayes 11

#### Arguments

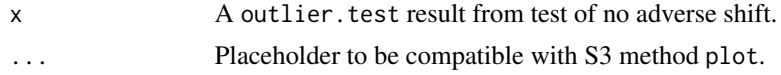

# Value

A ggplot2 plot with outlier scores and p-value.

#### See Also

Other s3-method: [plot.outlier.bayes\(](#page-9-2)), [print.outlier.bayes\(](#page-10-1)), [print.outlier.test\(](#page-11-1))

#### Examples

```
set.seed(12345)
os_train <- rnorm(n = 3e2)
os_test <- rnorm(n = 3e2)
test_to_plot <- at_from_os(os_train, os_test)
# Also: pt_from_os(os_train, os_test) for permutation test
plot(test_to_plot)
```
<span id="page-10-1"></span>print.outlier.bayes *Print Bayesian test for no adverse shift.*

# Description

Print Bayesian test for no adverse shift.

# Usage

```
## S3 method for class 'outlier.bayes'
print(x, \ldots)
```
# Arguments

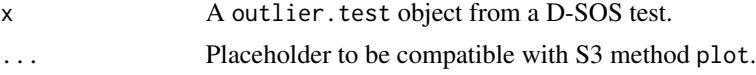

# Value

Print to screen: display Bayes factor and other information.

# See Also

Other s3-method: [plot.outlier.bayes\(](#page-9-2)), [plot.outlier.test\(](#page-9-1)), [print.outlier.test\(](#page-11-1))

# Examples

```
set.seed(12345)
os_train <- rnorm(n = 3e2)
os_test <- rnorm(n = 3e2)
test_to_print <- bf_from_os(os_train, os_test)
test_to_print
```
<span id="page-11-1"></span>print.outlier.test *Print frequentist test for no adverse shift.*

# Description

Print frequentist test for no adverse shift.

# Usage

```
## S3 method for class 'outlier.test'
print(x, \ldots)
```
# Arguments

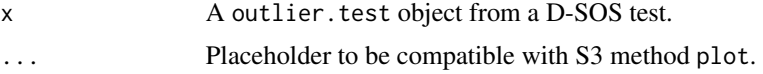

# Value

Print to screen: display p-value and other information.

# See Also

Other s3-method: [plot.outlier.bayes\(](#page-9-2)), [plot.outlier.test\(](#page-9-1)), [print.outlier.bayes\(](#page-10-1))

```
set.seed(12345)
os_train <- rnorm(n = 3e2)
os_test <- rnorm(n = 3e2)
test_to_print <- at_from_os(os_train, os_test)
# Also: pt_from_os(os_train, os_test) for permutation test
test_to_print
```
<span id="page-11-0"></span>

#### <span id="page-12-1"></span><span id="page-12-0"></span>Description

Test for no adverse shift with outlier scores. Like goodness-of-fit testing, this two-sample comparison takes the training (outlier) scores, os\_train, as the reference. The method checks whether the test scores, os\_test, are worse off relative to the training set.

#### Usage

pt\_from\_os(os\_train, os\_test, n\_pt = 2000)

#### Arguments

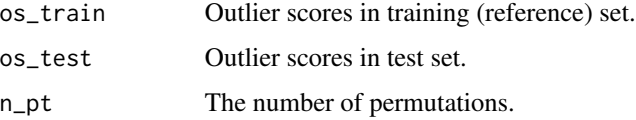

# Details

The null distribution of the test statistic is based on n\_pt permutations. For speed, this is implemented as a sequential Monte Carlo test with the simctest package. See Gandy (2009) for details. The prefix *pt* refers to permutation test. This approach does not use the asymptotic null distribution for the test statistic. This is the recommended approach for small samples. The test statistic is the weighted AUC (WAUC).

#### Value

A named list of class outlier.test containing:

- statistic: observed WAUC statistic
- seq\_mct: sequential Monte Carlo test, when applicable
- p\_value: p-value
- outlier\_scores: outlier scores from training and test set

#### **Notes**

The outlier scores should all mimic out-of-sample behaviour. Mind that the training scores are not in-sample and thus, biased (overfitted) while the test scores are out-of-sample. The mismatch – in-sample versus out-of-sample scores – voids the test validity. A simple fix for this is to get the training scores from an indepedent (fresh) validation set; this follows the train/validation/test sample splitting convention and the validation set is effectively the reference set or distribution in this case.

#### <span id="page-13-0"></span>References

Kamulete, V. M. (2022). *Test for non-negligible adverse shifts*. In The 38th Conference on Uncertainty in Artificial Intelligence. PMLR.

Gandy, A. (2009). *Sequential implementation of Monte Carlo tests with uniformly bounded resampling risk*. Journal of the American Statistical Association, 104(488), 1504-1511.

# See Also

[pt\_oob()] for variant requiring a scoring function. [at\_from\_os()] for asymptotic test with the outlier scores.

Other permutation-test: [pt\\_oob\(](#page-13-1)), [pt\\_refit\(](#page-15-1))

# Examples

```
library(dsos)
set.seed(12345)
os_train <- rnorm(n = 100)
os\_test < - rnorm(n = 100)null_test <- pt_from_os(os_train, os_test)
null_test
```
<span id="page-13-1"></span>

pt\_oob *Permutation Test With Out-Of-Bag Scores*

# Description

Test for no adverse shift with outlier scores. Like goodness-of-fit testing, this two-sample comparison takes the training set, x\_train as the as the reference. The method checks whether the test set, x\_test, is worse off relative to this reference set. The function scorer assigns an outlier score to each instance/observation in both training and test set.

### Usage

```
pt_oob(x_train, x_test, scorer, n_pt = 2000)
```
# Arguments

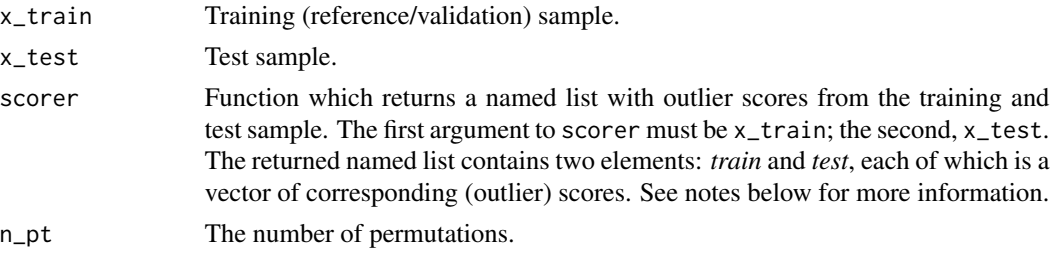

#### <span id="page-14-0"></span>pt\_oob 15

#### Details

The null distribution of the test statistic is based on n\_pt permutations. For speed, this is implemented as a sequential Monte Carlo test with the **simctest** package. See Gandy (2009) for details. The prefix *pt* refers to permutation test. This approach does not use the asymptotic null distribution for the test statistic. This is the recommended approach for small samples. The test statistic is the weighted AUC (WAUC).

#### Value

A named list of class outlier.test containing:

- statistic: observed WAUC statistic
- seq\_mct: sequential Monte Carlo test, when applicable
- p\_value: p-value
- outlier\_scores: outlier scores from training and test set

#### Notes

The scoring function, scorer, predicts out-of-bag scores to mimic out-of-sample behaviour. The suffix *oob* stands for out-of-bag to highlight this point. This out-of-bag variant avoids refitting the underlying algorithm from scorer at every permutation. It can, as a result, be computationally appealing.

#### References

Kamulete, V. M. (2022). *Test for non-negligible adverse shifts*. In The 38th Conference on Uncertainty in Artificial Intelligence. PMLR.

Gandy, A. (2009). *Sequential implementation of Monte Carlo tests with uniformly bounded resampling risk*. Journal of the American Statistical Association, 104(488), 1504-1511.

# See Also

[pt\_refit()] for (slower) p-value approximation via refitting. [at\_oob()] for p-value approximation from asymptotic null distribution.

Other permutation-test: [pt\\_from\\_os\(](#page-12-1)), [pt\\_refit\(](#page-15-1))

```
library(dsos)
set.seed(12345)
data(iris)
idx \leq sample(nrow(iris), 2 / 3 * nrow(iris))
iris_train <- iris[idx, ]
iris_test <- iris[-idx, ]
# Use a synthetic (fake) scoring function for illustration
scorer <- function(tr, te) list(train=runif(nrow(tr)), test=runif(nrow(te)))
pt_test <- pt_oob(iris_train, iris_test, scorer = scorer)
pt_test
```
#### <span id="page-15-1"></span><span id="page-15-0"></span>pt\_refit *Permutation Test By Refitting*

#### Description

Test for no adverse shift with outlier scores. Like goodness-of-fit testing, this two-sample comparison takes the training set, x\_train as the as the reference. The method checks whether the test set, x\_test, is worse off relative to this reference set. The function scorer assigns an outlier score to each instance/observation in both training and test set.

# Usage

pt\_refit(x\_train, x\_test, scorer, n\_pt = 2000)

# Arguments

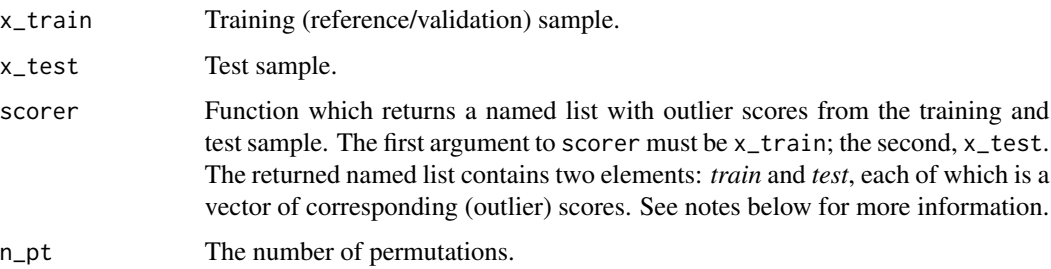

#### Details

The null distribution of the test statistic is based on n\_pt permutations. For speed, this is implemented as a sequential Monte Carlo test with the simctest package. See Gandy (2009) for details. The prefix *pt* refers to permutation test. This approach does not use the asymptotic null distribution for the test statistic. This is the recommended approach for small samples. The test statistic is the weighted AUC (WAUC).

# Value

A named list of class outlier.test containing:

- statistic: observed WAUC statistic
- seq\_mct: sequential Monte Carlo test, when applicable
- p\_value: p-value
- outlier\_scores: outlier scores from training and test set

#### <span id="page-16-0"></span>**Notes**

The scoring function, scorer, predicts out-of-sample scores by refitting the underlying algorithm from scorer at every permutation The suffix *refit* emphasizes this point. This is in contrast to the out-of-bag variant, pt\_oob, which only fits once. This method can be be computationally expensive.

#### References

Kamulete, V. M. (2022). *Test for non-negligible adverse shifts*. In The 38th Conference on Uncertainty in Artificial Intelligence. PMLR.

Gandy, A. (2009). *Sequential implementation of Monte Carlo tests with uniformly bounded resampling risk*. Journal of the American Statistical Association, 104(488), 1504-1511.

# See Also

[pt\_oob()] for (faster) p-value approximation via out-of-bag predictions. [at\_oob()] for p-value approximation from asymptotic null distribution.

Other permutation-test: [pt\\_from\\_os\(](#page-12-1)), [pt\\_oob\(](#page-13-1))

#### Examples

```
library(dsos)
set.seed(12345)
data(iris)
setosa <- iris[1:50, 1:4] # Training sample: Species == 'setosa'
versicolor <- iris[51:100, 1:4] # Test sample: Species == 'versicolor'
scorer <- function(tr, te) list(train=runif(nrow(tr)), test=runif(nrow(te)))
pt_test <- pt_refit(setosa, versicolor, scorer = scorer)
pt_test
```
wauc\_from\_os *Weighted AUC from Outlier Scores*

#### Description

Computes the weighted AUC with the weighting scheme described in Kamulete, V. M. (2021). This assumes that the training set is the reference distribution and specifies a particular functional form to derive weights from threshold scores.

#### Usage

```
wauc_from_os(os_train, os_test, weight = NULL)
```
# Arguments

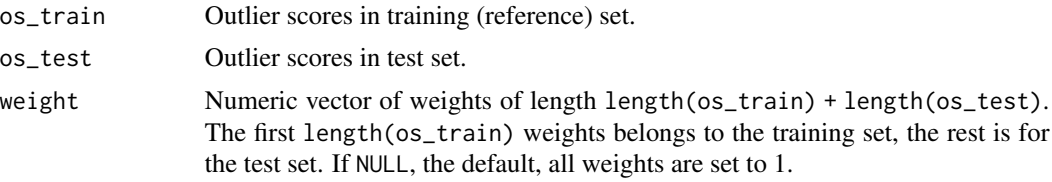

# Value

The weighted AUC (scalar value) given the weighting scheme.

# References

Kamulete, V. M. (2022). *Test for non-negligible adverse shifts*. In The 38th Conference on Uncertainty in Artificial Intelligence. PMLR.

```
library(dsos)
set.seed(12345)
os_train <- rnorm(n = 100)
os_test <- rnorm(n = 100)
test_stat <- wauc_from_os(os_train, os_test)
```
# <span id="page-18-0"></span>Index

```
∗ asymptotic-test
    at_from_os, 4
    at_oob, 5
∗ bayesian-test
    as_bf, 2
    as_pvalue, 3
    bf_compare, 7
    bf_from_os, 8
∗ permutation-test
    pt_from_os, 13
    pt_oob, 14
    pt_refit, 16
∗ s3-method
    plot.outlier.bayes, 10
    plot.outlier.test, 10
    print.outlier.bayes, 11
    print.outlier.test, 12
∗ statistic
    wauc_from_os, 17
as_bf, 2, 3, 8, 9
as_pvalue, 2, 3, 8, 9
at_from_os, 4, 6
at_oob, 5, 5
bf_compare, 2, 3, 7, 9
bf_from_os, 2, 3, 8, 8
plot.outlier.bayes, 10, 11, 12
plot.outlier.test, 10, 10, 11, 12
print.outlier.bayes, 10, 11, 11, 12
print.outlier.test, 10, 11, 12
pt_from_os, 13, 15, 17
pt_oob, 14, 14, 17
pt_refit, 14, 15, 16
```
wauc\_from\_os, [17](#page-16-0)